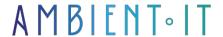

+33 (0)1 48 10 09 46 formation@ambientit.net 140 Avenue Jean Lolive 93500 Pantin -France

Updated on 11/02/2025

Sign up

# OpenAl training

3 days (21 hours)

#### Presentation

Our OpenAl training course will enable you to master its entire toolbox: ChatGPT4o, Whisper, CLIP, DALL-E and GPT. These new-age tools will your organization's content production tenfold.

- , this is a major technological revolution of the 21? century, artificial intelligence generation now within everyone's reach, whether for :
- Images with the DALL-E generator
- Texting with ChatGPT, moreover, is a virtual assistant with almost infinite functionality.
- Text via audio for Whisper
- Text accompanied by images with CLIP

Mastering these tools will give you an essential competitive edge, in skills that will become essential in the coming years.

Our training course will teach you the fundamentals of the GPT-4 language model. You'll learn how to complete, generate and modify text, transcribe audio into text and generate images.

At the end of this course, you'll know how to use the OpenAI toolbox to create content quickly and easily.

## Objectives

- Understanding the basics of GPT
- Generating and editing text
- Create your images automatically
- Generate text from audio

Target audience

- Developers
- Designers
- Project managers
- Data analysts
- Data scientists
- Editor
- Content manager
- Traffic manager

## Prerequisites

You need to have the paid version of ChatGPT and make an initial payment (of at least \$5) to the OpenAl API account.

## OpenAl API training program

#### Introduction to the OpenAl API

- Introducing the OpenAl API and its features
- Obtaining and configuring an API key
- Ethics and data security
- Cost management and best practices

### Development environment

- Installing Python and the required dependencies
- Creating and managing a virtual environment
- Installing OpenAl libraries and configuring APIs
- Testing the API with simple requests

#### GPT-4: Understanding and using the language model?

- How GPT-4 works and how it differs from previous versions
- Text generation and completion
- Response control
- Conversation optimization and context management

## DALL-E: Image generation and manipulation

- DALL-E presentation and use cases
- Image generation from text

- Image parameterization and quality control
- Content filter
- List of all models
- Which model to use?

### Using GPT text completion

- Example of basic completion
- Checking the number of output tokens
- Logprobs
- Creative control: sampling temperature
- Sampling with "top p
- Distribution of results
- Repeatability control: frequency and presence penalties
- Controlling the number of outputs
- Obtaining the "best" result
- Control when completion stops
- Using the suffix after text completion
- Practical examples

#### Text editing with GPT

- Example: Text translation
- Instruction is required, entry is optional
- Modification using the completion endpoint and vice versa
- Output formatting
- Creativity vs. well-defined answers
- Generating multiple modifications

### Advanced examples of text manipulation

- Linking completions and modifications
- Apple the company vs Apple the fruit (Context Stuffing)
- information on crypto-currencies based a scheme (Context stuffing)
- Creation of a chatbot assistant to help with Linux commands

### Integration

- Integration overview
- Use cases
- Requirements
- Understanding text integration
- Integrations for multiple inputs
- Semantic search
- Cosine similarity

### Advanced integration examples

- Example: Predicting your favorite coffee
- Perform a "fuzzier" search
- Predicting news category using integration
- Assessing the accuracy of a zero-shot classifier

#### Refining and best practices

- A few shots to learn
- Improved learning with just a few shots
- Practical refining
- Data sets, prompts and completions: what are the best practices?

#### Example of advanced refinement: drug classification

- Data set used in the example
- Data preparation and start of refinement
- Testing the refined model
- Example of advanced refinement: creating a chatbot assistant
- Interactive classification
- Creating a conversational Web application

#### Intelligent speech recognition with OpenAl Whisper

- What is Whisper?
- How do I get started?
- Transcription and translation

## Background and brief: making AI more real

- The problem
- No context = random chaos
- History = context
- The problem of preserving history
- LIFO memory (last in, first out)
- The LIFO memory problem
- Selective context

### Create your own Al-based voice assistant

- Introduction
- Audio recording
- Audio Transcription
- Response to user request
- The main function
- Putting it all together

Generating better responses

#### Image classification with OpenAI CLIP

- What is CLIP?
- How do I use CLIP?
- Stable reverse distribution: from image to text

#### Image generation with DALL-E

- Example of image generation from an invitation
- Generate multiple images
- Use of different sizes
- Best picture invitations
- Creating a random image generator

#### Image editing with DALL-E

Example of image modification

#### Drawing inspiration from other images

- How do you create a variation of a given image?
- Use cases for image variations

## Companies concerned

This course is aimed at both individuals and companies, large or small, wishing to train their teams in a new advanced computer technology, or to acquire specific business knowledge or modern methods.

### Positioning on entry to training

Positioning at the start of training complies with Qualiopi quality criteria. As soon as registration is finalized, the learner receives a self-assessment questionnaire which enables us to assess his or her estimated level of proficiency in different types of technology, as well as his or her expectations and personal objectives for the training to come, within the limits imposed by the selected format. This questionnaire also enables us to anticipate any connection or security difficulties within the company (intra-company or virtual classroom) which could be problematic for the follow-up and smooth running of the training session.

## Teaching methods

Practical training: 60% Practical, 40% Theory. Training material distributed in

to all participants.

## Organization

The course alternates theoretical input from the trainer, supported by examples, brainstorming sessions and group work.

## Validation

At the end of the session, a multiple-choice questionnaire verifies the correct acquisition of skills.

## Sanction

A certificate will be issued to each trainee who completes the course.

Training organization registered under number 11 75 54743 75. This registration does not imply government approval.

Ambient IT 2015-2025. All rights reserved. Paris, France - Switzerland - Belgium - Luxembourg